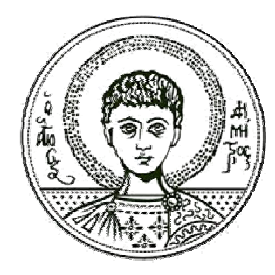

Αριστοτέλειο<br>Πανεπιστήμιο<br>Θεσσαλονίκης

## Σήματα-Συστήματα Εισαγωγικά

Κωνσταντίνος Κοτρόπουλος Τμήμα Πληροφορικής

### **Άδ δειες Χρή ήσης**

Το παρόν εκπαιδευτικό υλικό υπόκειται σε άδειες χρήσης Creative Commons. Για εκπαιδευτικό υλικό, όπως εικόνες, που υπόκειται σε άλλου τύπου άδειας χρήσης, η άδε εια χρήσης α αναφέρετα ι ρητώς.

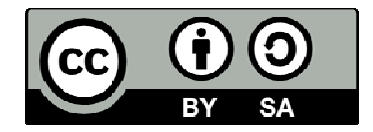

### **Χρ ηματοδό ότηση**

Το παρόν εκπαιδευτικό υλικό έχει αναπτυχθεί στα πλαίσια του εκπαιδευτικού έργου του διδάσκοντα. Το έργο «**Ανοικτά Ακαδημαϊκά Μαθήματα στο Αριστοτέλειο Πανεπιστήμιο Θεσσαλονίκης» έχει χρηματοδοτήσει μόνο τη** αναδιαμόρφωση του εκπαιδευτικού υλικού.

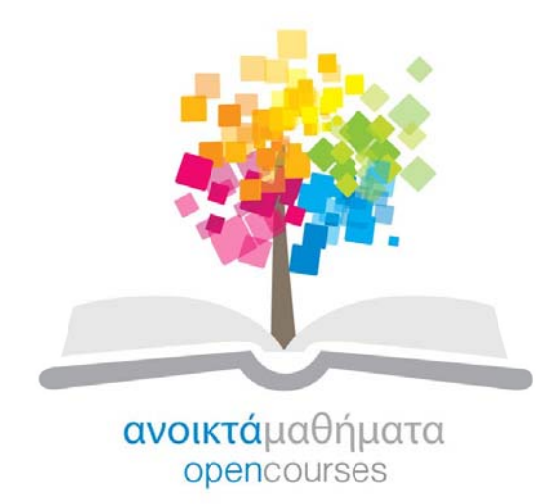

Το έργο υλοποιείται στο πλαίσιο του Επιχειρησιακού Προγράμματος «Εκπαίδευση και Δια Βίου Μάθηση» και συγχρηματοδοτείται από την Ευρωπαϊκή Ένωση (Ευρωπαϊκό Κοινωνικό Ταμείο) και από εθνικούς πόρους.

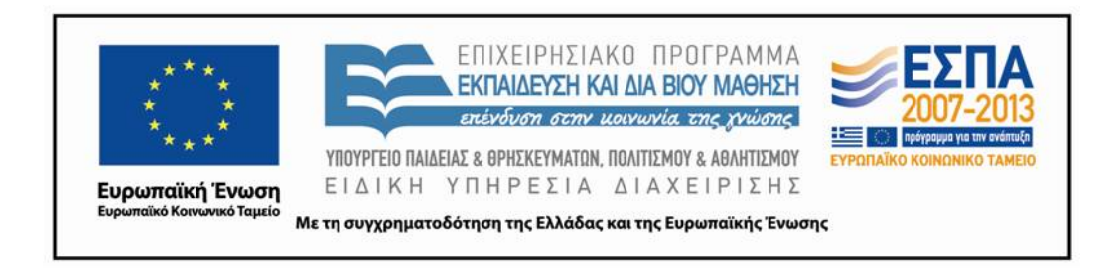

# Κεφάλαιο 1

# Εισαγωγικά

## Προλεγόμενα

Ας ξεκινήσουμε το εισαγωγικό μάθημα προσπαθώντας να οριοθετήσουμε τί είναι σήμα, για να θεμελιώσουμε το επιχείρημα ότι η σπουδή του αντικειμένου Σήματα-Συστήματα δεν αποτελεί ένα περιφερειαχό στόχο ελάσσονος σημασίας ενός προπτυχιαχού προγράμματος στην Πληροφορική. Θα προστρέξουμε στην καθομιλουμένη για την πρόσληψη παραστάσεων σχετικών με την έννοια "σήμα'' (ή σημάδι στη δημοτική), ανατρέχοντας στα καθιερωμένα λεξικά της κοινής νεοελληνικής, όπως τα λεξικά του Εμμανουήλ Κριαρά [1], του Γεωργίου Μπαμπινιώτη [2] και του Ινστιτούτου Νεοελληνικών Σπουδών [Ίδρυμα Μανόλη Τριανταφυλλίδη] [3]:

παράσταση που αποτελεί στοιχείο για την αναγνώριση προϊόντος ορισμένης βιομηχανίας (π.χ. η φράση "σήμα κατατεθέν'' στα μπουκάλια της Coca Cola παλιότερα)·

διακριτικό μελών σωματείου, συνεδρίου (π.χ. "σήματα ποδοσφαιρικής ομάδας")·

διαχριτικά σημάδια που φέρουν οι αξιωματικοί στη στολή τους, ενδεικτικά του όπλου ή σώματος στο οποίο ανήχουν χαι του βαθμού τους·

συνθηματικό σημάδι με το οποίο δίνεται μια πληροφορία ή διαταγή από απόσταση ή αλλιώς σινιάλο:

"σηματοδοσία δια φανών και σημαιών" για την καθοδήγηση των οδηγών οχημάτων στα Τεθωραχισμένα ή κατάλληλη χίνηση μιχρών σημαιών για τη συνεννόηση μεταξύ σκαφών·

ηχητικό ή οπτικό σημάδι π.χ. "μου έχανε σήμα ο τροχονόμος να προχωρήσω":

- σήματα οδικής κυκλοφορίας δηλαδή φώτα ή πινακίδες τοποθετημένα στους δρόμους για τη ρύθμιση της χυχλοφορίας οχημάτων χαι πεζών·
- (τηλεπικοινωνίες) κάθε μεταβολή ηλεκτρομαγνητικού πεδίου που μεταφέρει πληροφορία την οποία λαμβάνει ένα κατάλληλο όργανο π.χ. τηλεφωνικό σήμα, σήματα Mors, 'ἕστειλαν σήμα σε όλα τα περιπολικά της Αστυνομίας να τον καταδιώξουν'', ື∆εν έχω σήμα στο κινητό''<sup>.</sup>

Η ετυμολογία της λέξης, αν χαι αβέβαιη, παραπέμπει στη λέξη dhyāman στα σανσχριτιχά (δηλαδή, σκέψη), που ταιριάζει μορφολογικώς παρά σημασιολογικώς. Λιγότερο πιθανή είναι η αντιστοιχία με το βορειοαρμενικό sāma, που σημαίνει σήμα ή σημάδι. Παράγωγα της λέξης σήμα είναι τα εξής: σημείο, σημαίνω, σημαία. Στους νεότερους χρόνους είναι γενικά παραδεκτό ότι η λέξη σήμα είναι σημασιολογικό αντιδάνειο από τη γαλλική γλώσσα (signal). Λέμε ότι είναι αντιδάνειο, γιατί η λέξη σήμα (ή σάμα στη δωρική διάλεκτο) είναι αρχαία. Λ.χ. απαντά στον Όμηρο. Πράγματι· στην επιφυλλίδα του "Χρόνος και σήματα" [4] ο Καθηγητής Δ. Ν. Μαρωνίτης αναλύει τη φράση "λυγρά σήματα γράψας" (σε μετάφραση: ... έγραψε θανάσιμα σήματα) από την έχτη ραψωδία της Ιλιάδας που αφορά τη χάραξη σε διπλό χι διπλωμένο πινάχιο σημάτων φονικής εντολής του Προίτου, βασιλιά της Εφύρας, προς τον πεθερό του, βασιλιά της Λυχίας, με επίδοξο θύμα το Βελλεροφόντη..." Δηλαδή, η λέξη σήματα ερμηνεύεται ως εγχάρακτα σημάδια σε πρόσφορη επιφάνεια. Διαστέλλοντας το σχόλιο του Μαρωνίτη που συνδυάζει τη φράση αυτή με την απαρχή της σημειωτικής, μήπως ανιχνεύονται και οι απαρχές της κωδικοποίησης της πληροφορίας, που αποτελεί οργανικό μέρος της μετάδοσης της πληροφορίας; Η λέξη σήμα με την ερμηνεία "μνημείο" απαντά και στον Επιτάφειο του Περικλέους δια της γραφίδος του Θουχυδίδη: "(Περιχλής)... προελθών από του σήματος ..." (ή σε μετάφραση Ελευθερίου Βενιζέλου:... επροχώρησεν από το μνημείο ...).

Για να εμβαθύνουμε στην ερμηνεία της λέξης "σήμα'' μας βοηθά ένα ενδιαφέρον δίπολο από τη Γλωσσολογία που αποδίδεται στον F. de Saussure [5]:

σημαίνον: γράμματα, φωνήματα, σχήματα, φωνολογική μορφή, ηχητική μορφή με την οποία δηλώνεται η πληροφορία (στα γαλλικά signifiant)

σημαινόμενο: σημασία λέξεων, έννοια (στα γαλλικά signifié).

Σκοπός της σπουδής μας είναι ακριβώς η εξαγωγή του νοήματος από ένα φορέα (ή αλλιώς φέρον στις τηλεπιχοινωνίες), δηλαδή μια μορφή επιφανείας. Για παράδειγμα, σ' ένα σήμα ομιλίας, δηλαδή, τη μεταβολή αχουστιχής πίεσης όπως συλλαμβάνεται από ένα μιχρόφωνο χαι υποβάλλεται σε δειγματοληψία στην κάρτα ήχου του υπολογιστή, πώς μπορεί να αποφασιστεί αν υπάρχει ηχητιχή δραστηριότητα ή σιγή, αν μιλά άνδρας ή γυναίχα, τί λέει (αναγνώριση ομιλίας), ποιός μιλά (αναγνώριση ομιλητή), ποιά η συναισθηματική του κατάσταση (ευχαριστημένος, χαρούμενος, λυπημένος, οργισμένος, κ.τ.ό.). Μια εικόνα, δηλαδή δισδιάστατη χωρική κατανομή των φωτεινοτήτων των εικονοστοιχείων (pixels), πώς μπορεί να κατατμηθεί σε περιοχές, π.χ. προσχήνιο ή υπόβαθρο. Επιπροσθέτως αναλύοντας μια ειχόνα ή μια ειχονοσειρά (δηλαδή, βίντεο) πώς μπορούν να ανιχνευτούν πρόσωπα, να αναγνωριστούν, κ.τ.ό. Από τη συχνότητα εμφάνισης λέξεων σε χείμενα πώς μπορεί να ανιχνευτεί η θεματιχή του χειμένου, να ομαδοποιηθούν κείμενα, κ.τ.ό. Τα προαναφερθέντα προβλήματα θα αντιμετωπιστούν σε πιο προχωρημένα μαθήματα της κατεύθυνσης "Ψηφιακών Μέσων", όπως την

- **·** Ψηφιακή Επεξεργασία Εικόνας
- Ψηφιακή Επεξεργασία Ομιλίας.

Στο παρόν μάθημα σημαίνον θα είναι μια συνάρτηση μιας (ανεξάρτητης) μεταβλητής που υποδηλοί χρόνο,  $x(t)$ , ενώ σημαινόμενο θα είναι το συχνοτικό περιεχόμενο του σήματος ή φάσμα (spectrum, από το λατινικό specter) που είναι λανθάνον (latent) σε κάθε σήμα, δηλαδή ενυπάρχει σ' αυτό. Το φάσμα θα συμβολίζεται ως  $X(\omega)$ , όπου  $\omega = 2\pi f$ η κυκλική συχνότητα που μετριέται σε rad/sec και  $f$  η συχνότητα που μετριέται σε Hz.

Η προηγούμενη ερμηνεία συμφωνεί με την ανάλυση του Jose M. F. Moura [6]: " Πολλά χρόνια πριν, ο όρος σήμα αναφερόταν σε κάποια φυσική εκδήλωση της πληροφορίας που μεταβαλλόταν ως προς το χρόνο και/ή το χώρο. Μολονότι η προσέγγιση αυτή εξακολουθεί να είναι σε ισχύ, ως σήματα μπορούν να εκληφθούν και άλλες συμβολικές ή αφηρημένες αναπαραστάσεις της πληροφορίας, όπως μακριές ακολουθίες των τεσσάρων συμβόλων του γενετικού κώδικα (τις βάσεις του DNA A, C, G, T) που διευθετούνται π.χ. σε γονίδια. Ως σήματα εκλαμβάνονται ο ήχος, οι εικονοσειρές (βίντεο), ο προφορικός και γραπτός λόγος (δηλαδή, ομιλία και κείμενα), οι εικόνες, τα πολυμέσα, η μουσική, τα ηχοεντοπιστικά σήματα (sonar), τα ραδιοεντοπιστικά σήματα (radar), οι καταγραφές των αισθητήρων στις τηλεπικοινωνίες, γεωφυσική, χημεία, μοριακή βιολογία, γενετική, ιατρική κ.ο.κ. Η επεξεργασία σημάτων συγκροτείται από όλες τις λειτουργίες αναπαράστασης, κωδικοποίησης, μετάδοσης, εκτίμησης, ανίχνευσης,

συναγωγής, ανακάλυψης, αναγνώρισης, σύνθεσης, καταγραφής ή αναπαραγωγής σημάτων με ψηφιακές ή αναλογικές διατάξεις, τεχνικές ή αλγορίθμους σε μορφή λογισμικού, υλικού, ή εξειδικευμένου λογισμικού συσκευών (firmware). Επομένως, ανακεφαλαιώνοντας μπορούμε να ισχυριστούμε ότι επεξεργασία σήματος είναι η τεχνολογία που αγκαλιάζει τη θεμελιώδη θεωρία, τις εφαρμογές, τους αλγορίθμους και τις υλοποιήσεις επεξεργασίας ή μετάδοσης της πληροφορίας που εμπεριέχεται σε πολλούς διαφορετικούς φυσικούς, συμβολικούς ή αφηρημένους τύπους (format), που αποκαλούνται σωρρευτικώς σήματα. Η τεχνολογία αυτή χρησιμοποιεί μαθηματικές, στατιστικές, υπολογιστικές, ευρηματικές είτε γλωσσολογικές αναπαραστάσεις (π.χ. πεπερασμένα αυτόματα) και τεχνικές μοντελοποίησης, ανάλυσης, σύνθεσης, ανακάλυψης, αποκάλυψης, αίσθησης, καταγραφής, εξαγωγής, μάθησης ή προστασίας (π.χ. ασφάλειας).

Στο ίδιο πνεύμα ο Li Deng απαριθμεί τις ερευνητικές περιοχές ανά μέσο [7] στον Πίνακα 1.1. Οι ερευνητικές περιοχές δεν είναι κατ' ανάγκη ανεξάρτητες. Αντιθέτως, όπως προλέγει ο τίτλος του άρθρου, διαπιστώνονται γονιμοποιήσεις μεταξύ τους.

Υπό το πρίσμα των απόψεων που παρατέθηκαν, η κατεύθυνση των "Ψηφιακών Μέσων" επιγειρεί να απαντήσει στο εξής ερώτημα: Σ' έναν κόσμο που κατακλύζεται από δωρεάν ψηφιακό περιεχόμενο (βίντεο, εικόνες, μουσική, γραφικά, κ.ο.κ.) 2D, 3D, HD και υφαίνεται πάνω σ' έναν ιστό (Facebook, Twitter, YouTube, Last.fm) που ορίζει κάποιο πλαίσιο συμφραζομένων (κοινωνικών είτε σημασιολογικών), πώς θα αναπτύξουμε νοήμονες αλγορίθμους σε διάφορες εφαρμογές (π.χ. ανάκτηση, κατανόηση) είτε θα συνθέσουμε εικονικούς κόσμους που θα ευχαριστήσουν το χρήστη-καταναλωτή; Ισχυριζόμαστε ότι ισχύει η εξίσωση:

#### $\Psi$ ηφιακά Μέσα = Περιεγόμενο + Ευφυΐα

που αναφέρεται στις τρεις από τις έξι έδρες του πληροφοριακού κύβου του Σχήματος 1.1 που αναφέρονται στο περιεχόμενο, τα συμφραζόμενα και τον καταναλωτή. Οι αθέατες έδρες του κύβου αφορούν ώριμες τεχνολογίες (π.χ. συμπίεση) είτε υπονοούμενες διεργασίες που γίνονται ούτως ή άλλως (π.χ. υπολογισμοί) ή ερευνητικές περιοχές στις οποίες δεν δραστηριοποιούμαστε προς το παρόν (π.χ. επικοινωνίες). Στη συνοδευτική παρουσίαση γίνεται μια εκτενής παρουσίαση της κατεύθυνσης αυτής.

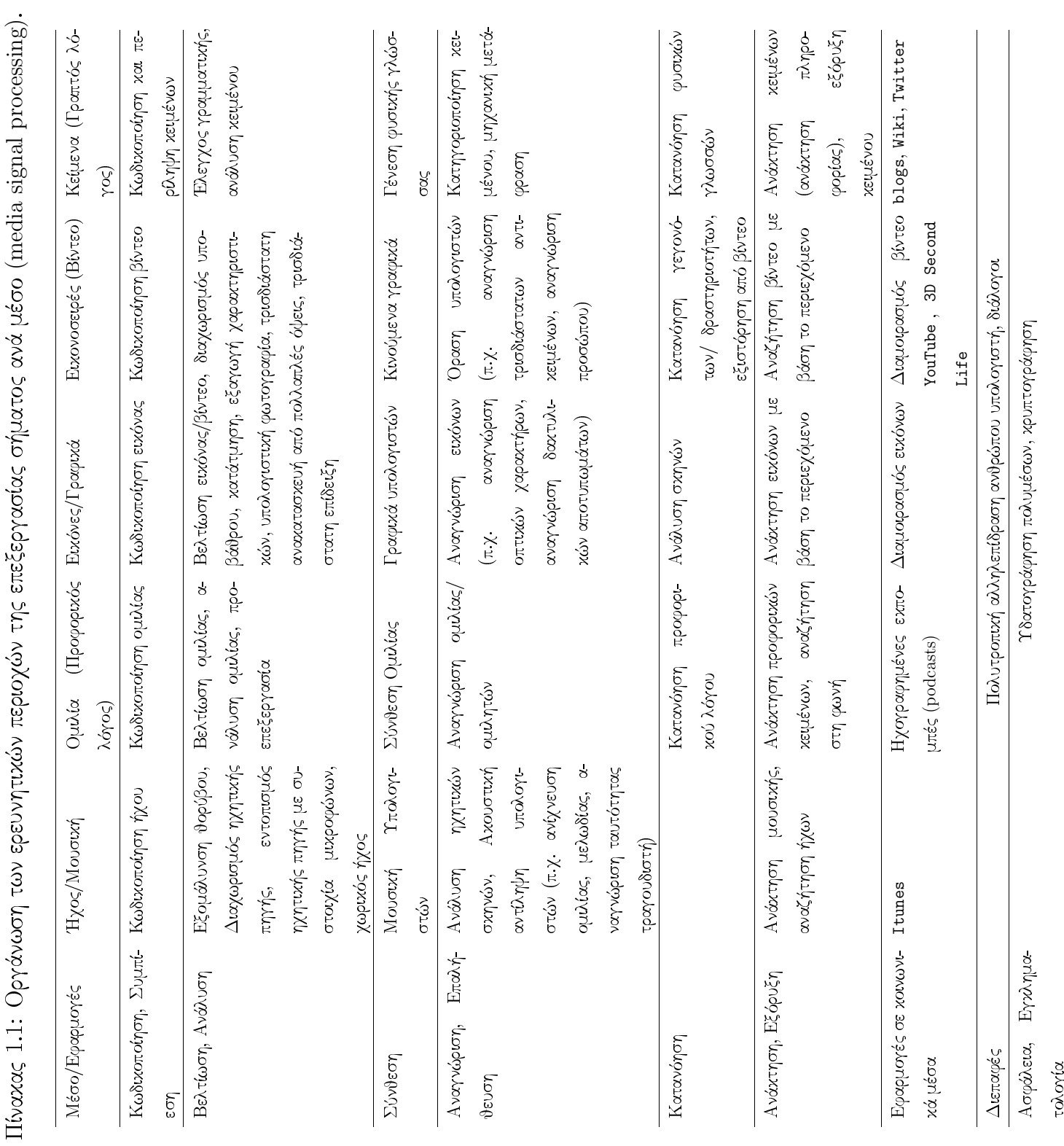

**Information Cube:** Compression Content **Context** Communication **Consumer Computation** 

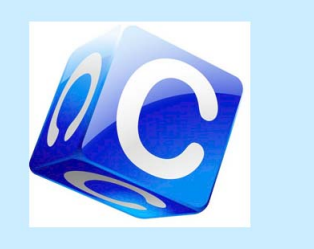

Σχήμα 1.1: Πληροφοριακός κύβος.

# Διάρθρωση του εκπαιδευτικού υλικού

Το περιεχόμενο του μαθήματος είναι δυναμικό και όχι στατικό: π.χ. η θεώρηση συστήματος μπορεί να αξιοποιηθεί στη σύνθεση και ανάλυση σύνθετων διεργασιών (λ.χ. χρηματιστήριο). Είναι σημαντικό να είναι κανείς εξίσου εξοικειωμένος με την ανάλυση και σύνθεση των συστημάτων συνεχούς χρόνου, αλλά και των διακριτών συστημάτων. Θα παρατεθούν διαδοχικά τα αναλυτικά εργαλεία για τις δύο κατηγορίες συστημάτων. Έμφαση αποδίδεται στην

- ανάδειξη των ομοιοτήτων ανάμεσα στις μεθόδους συνεχούς και διακριτού χρόνου,
- εντοπισμό και κατανόηση των διαφορών μεταξύ των προσεγγίσεων.

Η σπουδή αποβλέπει

- στη χρήση των βασιχών αναλυτιχών μεθόδων σε πραχτιχά προβλήματα, όπως τα φίλτρα επιλογής συχνοτήτων, δειγματοληψία. Η κατανόηση των αναλυτικών μεθόδων είναι προαπαιτούμενο για τη σχεδίαση ψηφιαχών φίλτρων που μελετώνται λεπτομερώς στην Ψηφιακή Επεξεργασία Σήματος.
- στην εκτίμηση του εύρους εφαρμογών και
- στη χάραξη κατευθύνσεων περαιτέρω μελέτης.

Η μεθοδολογία που προχρίνεται συνδυάζει την χατανόηση της θεωρίας, την παραδειγματική επίλυση φροντιστηριακών ασκήσεων καθώς και τη διάθεση σειρών άλυτων ασκήσεων για εξάσκηση των φοιτητών. Βοηθά την καλύτερη κατανόηση της διδασκόμενης ύλης καλή γνώση Γραμμικής Άλγεβρας και στοιχειώδης γνώση Μιγαδικής Ανάλυσης και Διαφορικών Εξισώσεων. Προσλαμβάνουσες παραστάσεις από τη βασική θεωρία κυκλωμάτων σε επίπεδο Φυσικής Λυχείου βοηθούν στην χατανόηση των εννοιών. Σε χάθε περίπτωση, η θεωρία αναπτύσσεται αυτοδύναμα.

Ακολούθως περιγράφεται γονδρικά η λογική διάρθρωση της ύλης αποδίδοντας έμφαση στις βασικές έννοιες που μελετώνται. Η χρονική έκθεση στην ύλη του μαθήματος υποδηλώνεται με την αρίθμηση των ενοτήτων.

## Ενότητα 1 Εισαγωγικά - Γιατί το μάθημα είναι αναγκαίο; Ποιά είναι τα κίνητρα για τη μελέτη των σημάτων και συστημάτων;

Ενότητα 2 Μαθηματική αναπαράσταση σημάτων και συστημάτων

#### · Μετασχηματισμοί ανεξάρτητης μεταβλητής.

- Χρονική ολίσθηση (μετατόπιση)
- Κλιμάκωση.
- · Βασικά σήματα συνεχούς & διακριτού χρόνου
	- Πραγματικά, φανταστικά, και μιγαδικά εκθετικά
	- Βηματική συνάρτηση (step function)
	- Συνάρτηση μοναδιαίας ώσης ή χρουστικός παλμός (delta function, impulse)

#### · Βασικές έννοιες στα συστήματα

- Block διάγραμμα συστημάτων
- Βασικές ιδιότητες συστημάτων:
	- \* Με/χωρίς μνήμη
	- \* Αιτιατότητα
	- \* Γραμμικότητα
	- \* Χρονική αμεταβλητότητα
	- $\ast$  *Evotá*θ<sub>Ela</sub>

#### Ενότητα 3 Γραμμικά Χρονοαμετάβλητα Συστήματα (Γ.Χ.Α.)

- · Ολοκλήρωμα της συνέλιξης για συστήματα συνεχούς χρόνου
- Άθροισμα της συνέλιξης για συστήματα διακριτού χρόνου
- Γραμμική διαφορική εξίσωση (Γ.Δ.Ε.) με σταθερούς συντελεστές Γραμμική εξίσωση διαφορών με σταθερούς συντελεστές
- **-** Απευθείας λύση на последните постана на селото на селото на селото на селото на селото на селото на селото на селото на селот<br>Постаната на селото на селото на селото на селото на селото на селото на селото на селото на селото на селото
- Μέθοδοι μετασχηματισμού **Γραμμ**όνου του προσθετρού **-**
- Δομιχα στοιχεια υλοποιησεων συστηματων
	- Συνεχούς χρόνου: αθροιστές, πολλαπλασιαστές, ολοχληρωτές.
	- Διαχριτού χρόνου: αθροιστές, πολλαπλασιαστές, διατάξεις χαθυστέρησης.
- Γνοποιήσεις: σειριαχή, παραλλήλη.
- **Ενότητα** 4 Ανάλυση Fourier για σήματα και συστήματα συνεχούς χρόνου Περιοδικά σήματα (Σειρά Fourier)
- **Ενότητα** 5 Ανάλυση Fourier για σήματα και συστήματα συνεχούς χρόνου Μετασχηματισμός Fourier
- Ενότητα 7 Ανάλυση Fourier για σήματα και συστήματα διακριτού χρόνου  $\mathbf{r}$  , and  $\mathbf{r}$  is the set of the set of the set of the set of the set of the set of the set of the set of the set of the set of the set of the set of the set of the set of the set of the set of the set of the set
	- πια ευρεια χατηγορια σηματων μπορουν να αναπαρασταυουν ως αυροισματα η ολο− the contract of the contract of the contract of the contract of the contract of the contract of the contract of    
	
	-" > ."A"" 
	! πλασιασμένο μ' ένα μιγαδικό αριθμό (χαρακτηριστικό) του συστήματος. Λέμε ότι " ?  -- ."A"" 
	
	"
	- Σειρά Fourier περιοδικού σήματος
	- Μετασχηματισμός Fourier μη-περιοδικού σήματος ορισμένος ως το όριο της - -
	- Ιδιότητες
	- Αναλογιες χαι επεχταση στην αναλυση σηματων χαι συστηματων διαχριτου χρο- $\mathbf{r}$  . The set of the set of the set of the set of the set of the set of the set of the set of the set of the set of the set of the set of the set of the set of the set of the set of the set of the set of the set of t νου: διαχριτή σειρά Fourier, μετασχηματισμός Fourier διαχριτού χρόνου, , 3 - -**Fourier.**

#### " <sup>4</sup> \*- -**Laplace**

- Δρηση: Επιλυση Ι .Δ.Ε. με στανερους συντελεστες
- $\bullet$  Σχέση με το μετασχηματισμό Fourier
- Ρητες συναρτησεις συστηματος: πολοι/μηδενικα.

#### " <sup>5</sup> \*- - $\mu$ oς  $\zeta$

• Στενά συνδεδεμένος με το μετασχηματισμό Laplace, αλλά για συστήματα διακριτού χρόνου.

Ενότητα 9 Δειγματοληψία the second contract of the second contract of the second contract of the second contract of the second contract of the second contract of the second contract of the second contract of the second contract of the second cont

- Αναπαρασταση σηματων συνεχους χρονου με ορους οειγματων. 
"
- Ανακατασκευή σήματος από τα δείγματα με παρεμβολή (**Θεώρημα Shannon).**
- Μελετη του φαινομενου στο πεοιο της συχνοτητας. Το προρλημα της επιχαλυψης.

Το εχπαιδευτιχό υλιχό (σημειώσεις, διαλέξεις, φροντιστήρια) έχει δεχθεί έντονες επιρροές από τα συγγράμματα των Oppenheim, Schafer και Nawab [8], του δασκάλου μου Σ. Πανά [25,  $\blacksquare$  . The contract of the contract of the contract of the contract of the contract of the contract of the contract of the contract of the contract of the contract of the contract of the contract of the contract of the  -  
" grading the second contract the contract of the contract of the contract of the contract of the contract of the contract of the contract of the contract of the contract of the contract of the contract of the contract of th 
  - -" 3  2 / - the contract of the contract of the contract of the contract of the contract of the contract of the contract of ελληνική των όρων explicit και implicit ως πρόδηλων και άδηλων (πόλων είτε μηδενικών), -" 4@- 

- 99  ) - επιδείξεων σε MATLAB.

Σε χρηστικό επίπεδο για κάθε ενότητα Χ, όπου Χ=1,2,...,9 προσφέρονται

- βιντεοσχοπημενες διαλεζεις θεωριας χαι φροντιστηριαχων ασχησεων που βρισχονται στον κατάλογο Unit\_X\_videolectures. The contract of the contract of the contract of the contract of the contract of
- $\bullet$  διαδραστικές παρουσιάσεις σε  ${\tt pdf}$  στον κατάλογο Unit\_X\_slides. Το κύριο αρχείο φέρει το όνομα UnitX\_Slides.pdf χαι ενδεχομένως χαλεί επιδείξεις ή πίναχες σε pdf,  $\sigma \varepsilon$   ${\rm pdf}$  , - "  προβλήματα στο άνοιγμά τους μέσα από το χύριο αρχείο pdf, διορθώστε τα .bat αρχεία - -  -  " 3δεν συναντώνται προβλήματα στον Acrobat Professional που συνιστάται. Αν χρησιμοποιηθεί ο Acrobat Reader, οι επιδείξεις αυτές μπορούν να χληθούν ξεχωριστά.

• σημειώσεις θεωρίας, λυμένων φροντιστηριακών ασκήσεων και σειρές άλυτων ασκήσεων που παρατίθενται στον κατάλογο Unit\_X\_hands\_on με τα ακόλουθα ονόματα: UnitX\_Notes.pdf, UnitX\_Tutorials.pdf και UnitX\_Problems.pdf, αντιστοίχως.

# 

- $+$  ,  $+$  ,  $+$  ,  $+$  ,  $+$  ,  $+$  ,  $+$  ,  $+$  ,  $+$  ,  $+$  ,  $+$  ,  $+$  ,  $+$  ,  $+$  ,  $+$  ,  $+$  ,  $+$  ,  $+$  ,  $+$  ,  $+$  ,  $+$  ,  $+$  ,  $+$  ,  $+$  ,  $+$  ,  $+$  ,  $+$  ,  $+$  ,  $+$  ,  $+$  ,  $+$  ,  $+$  ,  $+$  ,  $+$  ,  $+$  ,  $+$  ,  $+$  , the contract of the contract of the contract of the contract of the contract of the contract of the contract of  $A<sup>θ</sup>η$ νών, 1995.
- $+$  . The set of the set of the set of the set of the set of the set of the set of the set of the set of the set of the set of the set of the set of the set of the set of the set of the set of the set of the set of the se ? !  $ας, 1998.$
- +6- 1 % 3- 0 -" # 7 
 - 1 2 3 +41 / 5
- ,PPN" =!  $\vartheta$ έσιμο: http://www.greek-language.gr/greekLang/modern\_greek/tools/lexica/ triantafyllides/
- +B- =" 2" /
 %%A 
&& <sup>45</sup> +#6, " EG J
- [5] Ε. Φιλιππάκη-Warburton, *Εισαγωγή στη Θεωρητική Γλωσσολογία*. Αθήνα: Νεφέλη, 1992.
- [6] J. M. F. Moura, "What is signal processing? President"s Message," *IEEE Signal Processing Magazine*, vol. 26, no. 6, p. 6, November 2009.
- [7] L. Deng, "Cross-pollination in signal processing technical areas," *IEEE Signal Processing Magazine*, vol. 26, no. 6, pp. 2-3, November 2009.
- +N- A. V. Oppenheim, A. S. Willsky, and S. H. Nawab, *Signals and Systems*, 2/e. Upper Saddle River, NJ: Prentice Hall International, 1997. (Μετάφραση Τζωρτζόπουλος, /- "" - -" 7 ) - M - $\overline{\phantom{a}}$
- +P- J. McClellan, R. W. Schafer, and M. Yoder, *DSP First: A Multimedia Approach*, 1/e. Upper Saddle River, NJ: Prentice Hall, 1998).
- [10] J. McClellan, R. W. Schafer, and M. A. Yoder, *Signal Processing First*. Upper Saddle River, NJ: Pearson Education Prentice Hall, 2003. (Μετάφραση-Επιστημονική επιμέλεια

)" R" F- 7 8/ /  " 
7 ) matrix and matrix and matrix  $\mathcal{C}$ 

- +,,- H. P. Hsu, *Signals and Systems*. New York, NY: Schaum's Outlines, McGraw-Hill,1995.
- +,0- E. A. Lee and P. Varaiya, *Structure and Interpretation of Signals and Systems.* Boston, MA: Addison Wesley, 2003.
- +,6- C. L. Phillips, J. M. Parr, and E. A. Riskin, *Signals, Systems, and Transforms*, 4/e. Upper Saddle River, NJ: Pearson Education, 2008.
- [14] E. Kudeki and D. C. Munson, Jr., *Analog Signals and Systems*. Upper Saddle River, NJ: Pearson Education, 2009.
- +,E- J. Proakis and D. Manolakis, *Digital Signal Processing,* 4/e. Upper Saddle River, NJ: Prentice Hall, 1996, 2007.
- +,G- S. K. Mitra, *Digital Signal Processing. A Computer-based Approach*, 2/e. Boston, MA: McGraw-Hill International, 2002.
- +,J- U. Karrenberg, *An Interactive Multimedia Introduction to Signal Processing (& CDROM)*, Springer Verlag, April 2002.
- [18] *The student edition of MATLAB, Version 5: For Windows 95 and Windows NT.* The Mathworks.
- [19] C. S. Burrus, J. H. McClellan, A. V. Oppenheim, T. W. Parks, R. W. Schafer, and H. W. Schuessler, *Computer-Based Exercises for Signal Processing.* Englewood Cliffs, NJ: Prentice-Hall, 1994.
- [20] E. W. Kamen and B. S. Heck, *Fundamentals of Signals and Systems Using MATLAB*, 1/e. Upper Saddle River, NJ: Prentice Hall, 1997.
- [21] J. R. Buck, M. M. Daniel, and A. C. Singer, *Computer Explorations in Signals and Systems Using MATLAB.* Upper Saddle River, NJ: Pearson Education, 1997.
- [22] J. G. Proakis and V. K. Ingle, *Digital Signal Processing*. Upper Saddle River, NJ: Pearson Education, 2004.
- +06- J. D. Sherrick, *Concepts in Systems and Signals, 2/e.* Upper Saddle River, NJ: Pearson Education Prentice Hall, 2005.
- [24] T. Dutoit and F. Marques, *Applied Signal Processing. A MATLAB-Based Proof of Concept.* New York, NY: Springer, 2009. http://www.springer.com/engineering/signals/book/978-0-387-74534-3
- +0E- 3" /  ,
 -" # University Studio Press, 1985.
- [26] Σ. Πανάς, Ψηφιακή Επεξεργασία Σήματος. Θεσσαλονίκη: University Studio Press, 1985.
- $\mathbf{1}$  , and  $\mathbf{1}$  and  $\mathbf{1}$  and  $\mathbf{1}$  . The set of  $\mathbf{1}$  is a set of  $\mathbf{1}$  and  $\mathbf{1}$  and  $\mathbf{1}$  and  $\mathbf{1}$  and  $\mathbf{1}$  and  $\mathbf{1}$  and  $\mathbf{1}$  and  $\mathbf{1}$  and  $\mathbf{1}$  and  $\mathbf{1}$  and  $\mathbf{1}$
- [28] Σ. Θεοδωρίδης, Κ. Μπερμπερίδης και Λ. Κοφίδης, *Εισαγωγή στη Θεωρία Σημάτων &* " 7 5
!) - . = 0QQ6"
- [29] M. H. Hayes, *Ψηφιακή Επεξεργασία Σήματος*, Σειρά Shaum. Θεσσαλονίκη: Εκδόσεις Τζιόλα, 2000.
- +6Q- ." \*- \*" 5;
; /

 -- 7 ! 0QQ6"
- +6,- ." . /

 7  /  9 , " # 7 \*-
- $\mathbf{A} = \mathbf{A} + \mathbf{A} + \mathbf$ 7 )!  $\sim$  5 $\sim$  0 $\sim$  0.000  $\sim$  0.000  $\sim$  0.000  $\sim$  0.000  $\sim$  0.000  $\sim$  0.000  $\sim$  0.000  $\sim$  0.000  $\sim$  0.000  $\sim$  0.000  $\sim$  0.000  $\sim$  0.000  $\sim$  0.000  $\sim$  0.000  $\sim$  0.000  $\sim$  0.000  $\sim$  0.000  $\sim$  0.000  $\sim$  0.000
- +66- " M " C 4 %
" 7 3! ) 0QQN"
- [34] Α. Παλαμίδης και Α. Βελώνη, *Σήματα και Συστήματα μ* $\epsilon$  *ΜΑΤLΑΒ.* Αθήνα: Σύγχρονη ), and the contract of the contract of the contract of the contract of the contract of the contract of the contract of the contract of the contract of the contract of the contract of the contract of the contract of the con
- [35] A. Antoniou, Ψηφιακή Επεξεργασία Σήματος. Σήματα, Συστήματα και Φίλτρα. Θεσσα-7 ) - 5; 0QQP"

[36] Α. Ι. Μάργαρης, Σήματα και Συστήματα Συνεχούς & Διακριτού Χρόνου. Θεσσαλονίκη: Εκδόσεις Τζιόλα, 2012.